## **Chapter 6**

## **Advanced Entity Relationship Modelling**

## **Web Resources**

1. [The Extended Entity Relationship Model](http://www.is.informatik.uni-kiel.de/%7Ethalheim/HERM/HERMinbrief.pdf)

This paper first provides some good historical background on the ER model and then looks at the structures which can extend the E-R model e.g. subtypes and super types. Available: http://www.is.informatik.uni-kiel.de/~thalheim/HERM/HERMinbrief.pdf

- 2. F[requently Asked Questions about Microsoft Visio 2007](http://office/microsoft.com/en-us-visio/HA10165069.aspx) Microsoft's Visio web site featuring useful links to online tutorials. Available: <http://office.microsoft.com/en-us/visio/HA101650691033.aspx>
- 3. Education on line [Free courses in Microsoft Access and Visio 2007 \(from Dell\)](http://www.educationonlineforcomputers.com/) Available: <http://www.educationonlineforcomputers.com/>
- 4. [Extended Entity-Relationship Model](http://uk.wrs.yahoo.com/_ylt=A0geunXDS0RH8Z8AFsxLBQx.;_ylu=X3oDMTFidjl2MGkyBHNlYwNzcgRwb3MDMgRjb2xvA2FjMgR2dGlkA1VLMDI2MV8yNjEEbANXUzE-/SIG=12nff10s4/EXP=1195744579/**http%3A/www.is.informatik.uni-kiel.de/%7Ethalheim/HERM/HERMinbrief.pdf) This paper provides some essential reading on the background of the EER model. Available: [www.is.informatik.uni-kiel.de/~thalheim/HERM/HERMinbrief.pdf](http://www.is.informatik.uni-kiel.de/%7Ethalheim/HERM/HERMinbrief.pdf)
- 5. [Getting Started With UML Class Modelling](http://www.oracle.com/technology/products/jdev/collateral/papers/10g/GettingStartedWithUMLClassModeling.pdf)

This whitepaper from ORACLE provides a good introduction to UML Class modelling.

Available:

[www.oracle.com/technology/products/jdev/collateral/papers/10g/GettingStartedWith](http://www.oracle.com/technology/products/jdev/collateral/papers/10g/GettingStartedWithUMLClassModeling.pdf) **UML**[ClassModeling.pdf](http://www.oracle.com/technology/products/jdev/collateral/papers/10g/GettingStartedWithUMLClassModeling.pdf)

6. [Home page of Dr Peter Chen](http://csc.lsu.edu/%7Echen/display.html)

Dr. Peter Chen's is the founder of the Entity-Relationship model (ER model). His website details his latest accomplishments.

Available: http://csc.lsu.edu/~chen/display.html

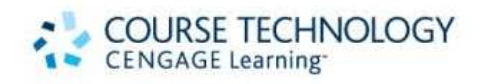